SILCOATES

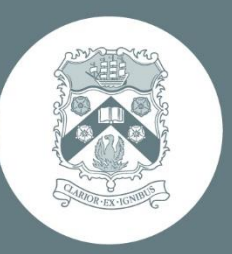

# ICT Code of Conduct - Staff

## Contents

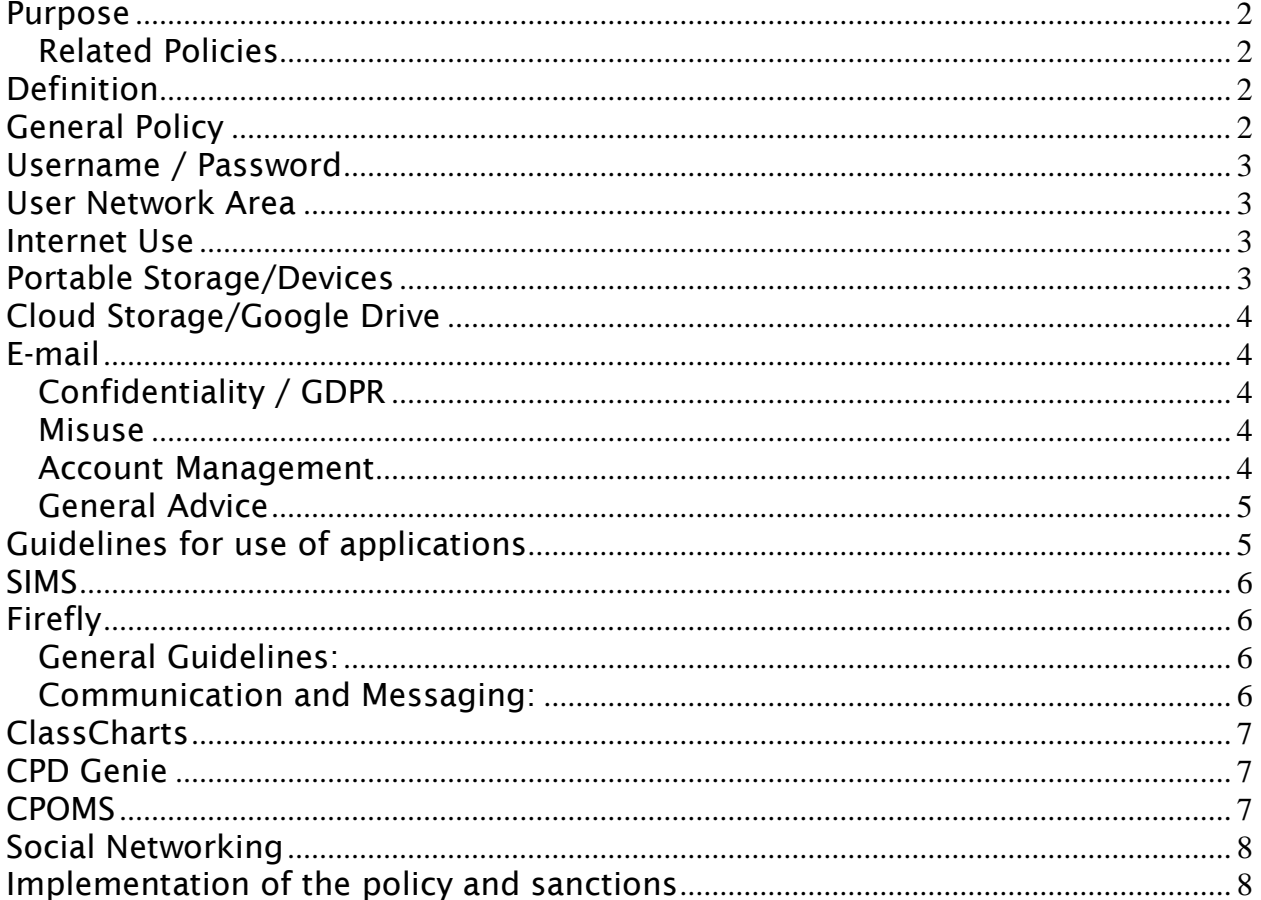

### <span id="page-1-0"></span>Purpose

The School network and the communication facilities connected to it are critical to the administrative, teaching and learning, communication and research activities of Silcoates School.

In order to maintain the stability, integrity and security of the School network, a policy statement outlining acceptable use provides a framework and guidelines for staff use. The objectives of this policy are to:

- Ensure that the School network and computing facilities are adequately protected against misuse or abuse.
- Ensure that all users understand their own responsibilities for protecting the effective operation of the school network.
- Protect the School's reputation.
- Uphold General Data Protection Regulations.

#### <span id="page-1-1"></span>Related Policies

Please also refer to the following school policies, in conjunction with this document:

- E-Safety, Social & Digital Media Policy
- Privacy Notice
- Remote Teaching and Learning Policy (Junior & Senior School versions)
- Taking, Storing & Using Images Of Children Policy

These policies can be found on Firefly - [Policies](https://silcoates.fireflycloud.net/policies-2) and on the Silcoates School website -[Website policies.](https://www.silcoates.org.uk/about/policies/)

### <span id="page-1-2"></span>Definition

The School network and communication facilities means the Information Technology infrastructure that exists within the school, e.g. computers, laptops, e-mail, on-line learning platform, printers, photocopiers/scanners, phones and voice mail.

### <span id="page-1-3"></span>General Policy

The following general policy statement applies to all computers in school:

- Access to any network connected computer must be via a log-on process that authenticates and authorises the user.
- Any networked system should be locked if left logged on and unattended.
- Any networked system should be shut down overnight. The correct shutdown process should be followed and devices should not be turned off by disconnecting its power source.
- User accounts should be removed and associated material deleted when a member of staff ceases employment.
- Lists of users and their data (such as user ID) must not be shared.
- Users must not deliberately interfere with or attempt to interfere with the operation of the network or computer systems.
- The School network and communications facilities must not be used for personal gain or profit, including the conduct of business or trading on behalf of yourself or any third party.
- Users must not use the School network or communication facilities in contravention of the law.
- Be careful when viewing or working on personal data. Users should position screens in a way that avoids casual viewing by others.
- Any data protection issues or concerns must be immediately communicated to the Data Protection Officer, Mrs R Thompson – dpo@silcoates.org.uk

### <span id="page-2-0"></span>Username / Password

- Authorised users are allocated a username and password. They must ensure that nobody else uses it. The user is responsible for the confidentiality of the username and password.
- Users must not use anyone else's username / password.
- Users must not obtain or try to obtain anyone else's password.
- Users must inform the Network Manager immediately if they suspect someone else of using their username / password.
- School computers must not be left unattended when logged on, unless a password protection is used by pressing Ctrl-Alt-Del and then choosing the option to lock the computer, or by holding <Windows> key and letter <L> key together.

#### <span id="page-2-1"></span>User Network Area

- Users must not gain access or attempt to gain access to any files owned by someone else, unless the owner has specifically granted access.
- Users must not download or install software without prior consent from the Network Manager.
- Users should delete unwanted files on a regular basis and keep personal files to a minimum.

#### <span id="page-2-2"></span>Internet Use

The School network allows connections to the Internet with appropriate monitoring and filtering in place which promote on-line safety, and support the School's Safeguarding and E-Safety Policies. It should be noted that staff access may be monitored and filtered to ensure appropriate use.

### <span id="page-2-3"></span>Portable Storage/Devices

Personal/portable storage devices, including memory sticks, hard/SSD drives, laptops and mobile phones, must not be connected to the School network unless authorisation has been given by the Network Manager and the device encrypted.

Users should not save files containing personal information on portable storage devices unless required for specific tasks. These files should be deleted immediately after use.

Users are responsible for taking appropriate steps to prevent portable storage devices from being accessed by unauthorised persons, and from being lost or stolen.

### <span id="page-3-0"></span>Cloud Storage/Google Drive

Google Workspace and Google Drive have been selected as the School's approved cloud-based storage and resource sharing solution. Users should not store or save School files, documents or other resources in any other cloud-based storage facility.

School Google Drive is linked to user's School account and should, therefore, not be used for storage or sharing of personal information or documents. Access to Google Drive is permanently disabled when staff members leave the School and all content is deleted.

Users are able to share files and documents with nominated persons within the School community, including pupils. Care should be taken to ensure that such sharing is appropriate and that sensitive information is protected. Sharing with external accounts is not permitted.

Silcoates School does not separately back-up Google Drive contents. If a file is deleted, it can be recovered from Google servers within a maximum period of 25 days.

### <span id="page-3-1"></span>E-mail

#### <span id="page-3-2"></span>Confidentiality / GDPR

- E-mail content is disclosable under the 'access to information' data protection guidelines; be aware that anything written in an e-mail may be made public.
- E-mail content must be relevant and accurate, and any opinions or comments should be objective in nature and expressed professionally.
- E-mail which is confidential or of a sensitive nature should not be sent unless appropriate precautions are taken to ensure that distribution is limited to relevant parties only.
- E-mailed content or files (attachments) containing sensitive data should be encrypted; get help from the Network Manager.
- If you are sending a message to a number of people (parents) at their personal e-mail address, use the 'Bcc:' field (blind carbon copy) to hide the identity of who the e-mail has been sent to. This will prevent the publishing of someone else's e-mail address without their permission.

#### <span id="page-3-3"></span>Misuse

- Users are prohibited from forging or modifying e-mail messages from any other person.
- Users are prohibited from sending pornographic or obscene messages / attachments, or messages / attachments which are abusive, insulting, annoying, malicious, discriminatory (whether on the grounds of sex, race, disability, religion or belief, sexual orientation, age or otherwise), or defamatory about any other person or company.
- Do not forward chain letters / hoaxes or reply to spam. Consult the Network Manager if you are unsure, or delete the e-mail.

#### <span id="page-3-4"></span>Account Management

 Users must not send or distribute large files or attachments without the permission of the Network Manager as their size could have a significant impact on the performance of the School network.

- Attachments to e-mails should only be opened if they come from a known and trusted source. Attachments can contain viruses or other programs that could severely compromise our network. Similarly, links contained in e-mails should be treated with caution and only clicked on when sent from a known or trusted source.
- If an e-mail containing material of a violent, dangerous, racist, or inappropriate content is received, such a message must be reported immediately to the Network Manager.
- The sending of an e-mail containing content likely to be unsuitable for schools is strictly forbidden.
- Empty your mail boxes (including the 'Sent' and 'Deleted' boxes) on a regular basis.
- E-mail is designed as a communication tool only, and shouldn't be used as a filing system. Save any attachments in a network drive or secure paper files.
- Consider using the 'save as' function to save the e-mail in an electronic location. This will help to locate information, in the event of an 'information access' request.

#### <span id="page-4-0"></span>General Advice

- Do not request 'delivery' or 'read' receipts unless essential.
- Do not use the 'cc:' or 'Bcc:' for organisational politics e.g. copying in a recipient's superior for effect.
- Read and check an e-mail before you send it; double check recipients and content for accuracy.
- Avoid blanket e-mailing at all costs. Make sure your recipients are restricted to your target audience only.
- Use the 'Out of Office' facility if you are going to be absent for any length of time.
- It is possible to enter into a contract by e-mail in the same way as by letter or phone. Users must ensure that they do not inadvertently enter into contracts by e-mail, using the normal school purchase procedures instead.

### <span id="page-4-1"></span>Guidelines for use of applications

Users should only access/use applications which have been authorised for use by the School. Please contact **ITHelpdesk@silcoates.org.uk** for further information.

The following guidelines apply to the use of applications and software by school users:

- No unauthorised access approved school users only
- Do not share information with unauthorised users or third parties
- Do not share login credentials with other users use your own login
- Do not leave your screen unattended whilst logged into any applications, software or websites
- Do not download/export personal information unless required for specific tasks
- Ensure any data or information recorded is accurate, factual and relevant
- Securely destroy any output reports containing personal information/data after use (using confidential waste disposal methods)
- If accessing from outside of school, do not save or store any data files on an external device or network, e.g. your home PC

 Any remote access to on-site applications must be via secure, encrypted VPN connection which has been authorised and configured by the Network Manager

### <span id="page-5-0"></span>SIMS

Silcoates School uses SIMS as its Management Information System (MIS) to enter, store, manipulate and retrieve information about the School, staff and pupils. This data is confidential and should not be shared with any person or organisation outside of school. Data held electronically is subject to the General Data Protection Regulations.

Access to SIMS is restricted, password protected and reserved for the explicit purpose of supporting effective school administration.

You should:

- Not allow any unauthorised person to access SIMS.
- Not download/export personal information unless required for specific tasks.
- Ensure any data or information recorded is accurate, factual and relevant.
- Notify the Data Manager [data@silcoates.org.uk](mailto:data@silcoates.org.uk)  as soon as possible if a mistake is found or if you are informed of a change to details held in SIMS.

### <span id="page-5-1"></span>Firefly

Silcoates School uses an on-line learning platform, Firefly, for pupils and staff. It also serves as a Parent Portal, displaying key information about pupils and provides a facility for communicating with parents.

#### <span id="page-5-2"></span>General Guidelines:

- Do not allow any unauthorised person to access Firefly.
- Do not use Firefly to share information such as names, addresses, telephone numbers, dates of birth or any other information, unless you are required to by law or as part of your job description.
- Restrict access to Firefly content according to intended audience by making use of the built-in permissions functionality. Be aware of how the hierarchical nature of permissions affects access. Seek assistance from the Firefly Help Centre or the IT Helpdesk/Data Manager where required.
- If a mistake is found or if you are informed of a change to details held in Firefly, notify the Data Manager or Network Manager as soon as possible.
- Content creators should ensure that it is appropriately sited within Firefly.
- Content should be regularly reviewed to ensure it is up-to-date.
- Faculty Leaders should liaise with the Deputy Head (Academic) for minimum content guidelines.

#### <span id="page-5-3"></span>Communication and Messaging:

- Only authorised users should send messages to parents via Firefly.
- Only authorised users should publish communications (including newsletters and pupil progress reports).
- Message content should be factual and written in a professional manner.
- Messages are set to enable replies, by default. This may be disabled, or changed to other response types, where necessary.
- Ensure recipient selections are validated before message publication.
- Refer to the guidelines on the use of e-mail, provided in this policy, as the same rules and best practice apply to communications sent via Firefly.

• Please refer to [SchoolPost instructions](https://silcoates.fireflycloud.net/staff-development/user-guides/schoolpost) on Firefly for further information and guidance.

### <span id="page-6-0"></span>ClassCharts

ClassCharts is a cloud-hosted software application designed to record and manage both positive and negative behavioural events.

Users should ensure that they:

- do not allow any unauthorised person to access ClassCharts
- take steps to protect (potentially sensitive) data from being shared
- only record information which is accurate, factual and relevant
- destroy any output reports after use (using confidential waste disposal methods)

### <span id="page-6-1"></span>CPD Genie

CPD GENIE is a cloud-hosted software application designed to record and manage staff professional development [currently limited to Teaching staff]. Access is restricted, password protected and reserved for the explicit purpose of supporting professional development of employees.

Users should ensure any information they record is accurate, factual and relevant, especially in circumstances where information can be opinion-based.

### <span id="page-6-2"></span>CPOMS

CPOMS is a cloud-hosted software application designed to record and manage safeguarding information relating to pupils, including behavioral issues, bullying, special educational needs, domestic issues and other pastoral matters of a sensitive nature.

Access to CPOMS is restricted to designated users only, who have additional responsibility for safeguarding within their role. Access is password protected and reserved for the explicit purpose of supporting safeguarding and pastoral concerns. Designated users must ensure that they:

- do not allow any unauthorised person to access CPOMS
- take steps to protect sensitive data from being shared
- only record information which is accurate, factual and relevant
- <span id="page-6-3"></span>destroy any output reports after use (using confidential waste disposal methods)

### Social Networking

The most popular sites are web-based, commercial and not specifically designed for educational use. All staff have a professional image to uphold; how we conduct ourselves online helps to determine this image.

In accordance with the E-Safety, Social & Digital Media Policy, you must ensure these guidelines are followed:

- Do not accept pupils (or ex-pupils who are minors) as 'friends' on social networking sites.
- Do not initiate 'friendships' with pupils.
- Do not make public any posts which may be deemed to be defamatory, obscene or libellous.
- Consider whether a particular posting puts your effectiveness or reputation as a school employee at risk.
- Post only what you are happy for the world to see. Imagine students and their parents visiting your social networking area and consider whether they would be shocked or offended by what they might see.
- Do not publicly discuss pupils, parents or colleagues or criticise school policies or personnel.
- Do not post images that include pupils.
- Be aware of your on-line accessibility and review your privacy settings on any social media accounts.

### <span id="page-7-0"></span>Implementation of the policy and sanctions

The responsibility for implementing this policy rests with the Deputy Head (Academic). Any breach of network security should be reported to the Deputy Head (Academic), the Network Manager and the Data Protection Officer, who will ensure that appropriate action is taken. In the event of a suspected or actual breach of security, the user's account may need to be disabled until further investigations have been carried out.

Failure of a member of staff to comply with this policy may lead to the instigation of the relevant disciplinary procedures. In the event of a serious infringement, the School reserves the right to institute legal proceedings.

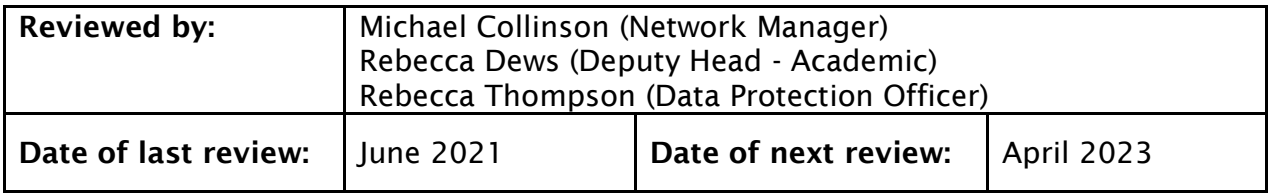